Subject: Asterisk Meetme and Dahdi (Zaptel) issue on 64bit HN Posted by [sammy08](https://new-forum.openvz.org/index.php?t=usrinfo&id=2512) on Fri, 03 Apr 2009 14:45:49 GMT [View Forum Message](https://new-forum.openvz.org/index.php?t=rview&th=7385&goto=35554#msg_35554) <> [Reply to Message](https://new-forum.openvz.org/index.php?t=post&reply_to=35554)

Can you tell if there are any know issues running OpenVZ on a 64bit system?

I have OpenVZ installed on two different HN, one is running CentOS 32bit and the other CentOS 64bit. On the HN running the 32bit OS the meetme works fine following the procedure described below but not on the HN running the 64bit OS.

Let me explain what's happening:

I created an elastix template on the 32bit machine and have loaded the Dahdi (Zaptel) modules by adapting the information provided at http://wiki.openvz.org/Asterisk\_from\_source as follows:

Start the Service on the HN service dahdi start

Load the Dahdi Modules on the HN modprobe dahdi modprobe dahdi\_dummy

Grant the VE Access to the Devices vzctl set 120 --devnodes dahdi/pseudo:rw --save vzctl set 120 --devnodes dahdi/channel:rw --save vzctl set 120 --devnodes dahdi/timer:rw --save vzctl set 120 --devnodes dahdi/ctl:rw --save

Set the owner and group to be asterisk vzctl exec 120 chown -R asterisk:asterisk /dev/dahdi /lib/udev/devices/dahdi

Now on 32bit machine the conferencing working it works fine at least until the VPS is rebooted!

However, when I transfer a copy of the same template over to the 64bit machine and try the same identical procedure followed to get the conferencing working the call connects but there is no audio for the meetme or audio for any IVR or anything else.

Only when I delete the /dev/dahdi/timer and /lib/udev/devices/dahdi/timer the audio works again. However, I get the message that the conference PIN is not valid when I try to connect to a conference.

Any ideas?

regards,

Sammy08

Page 1 of 5 ---- Generated from [OpenVZ Forum](https://new-forum.openvz.org/index.php)

Here is the message from the asterisk log file pertaining to the issue:

[Apr 5 16:56:42] WARNING[16155] app\_meetme.c: Unable to open pseudo device [Apr 5 16:57:25] ERROR[16360] asterisk.c: You have DAHDI built and drivers loaded, but the DAHDI timer test failed to set DAHDI\_TIMERCONFIG to 160.

Subject: Re: Asterisk Meetme and Dahdi (Zaptel) issue on 64bit HN Posted by [maratrus](https://new-forum.openvz.org/index.php?t=usrinfo&id=1756) on Mon, 06 Apr 2009 10:21:32 GMT [View Forum Message](https://new-forum.openvz.org/index.php?t=rview&th=7385&goto=35576#msg_35576) <> [Reply to Message](https://new-forum.openvz.org/index.php?t=post&reply_to=35576)

Hi Errol,

do you use the same template on the 64-bit HN as you use on the 32-bit HN? (i.e. 32-bit template on the 64-bit HN)

Make sure that all devices inside /dev/dahdi directory have been created with appropriate major and minor numbers.

Does the message Quote: [Apr 5 16:56:42] WARNING[16155] app\_meetme.c: Unable to open pseudo device

appears during dahdi service starting? If yes, please use strace program to get more information about current situation. http://wiki.openvz.org/Stracing\_a\_program

Subject: Re: Asterisk Meetme and Dahdi (Zaptel) issue on 64bit HN Posted by [sammy08](https://new-forum.openvz.org/index.php?t=usrinfo&id=2512) on Mon, 06 Apr 2009 10:31:44 GMT [View Forum Message](https://new-forum.openvz.org/index.php?t=rview&th=7385&goto=35577#msg_35577) <> [Reply to Message](https://new-forum.openvz.org/index.php?t=post&reply_to=35577)

maratrus wroteHi Errol,

do you use the same template on the 64-bit HN as you use on the 32-bit HN? (i.e. 32-bit template on the 64-bit HN)

The template was a 32bit template built on a 32bit machine and copied over to the 64bit machine.

maratrus wroteMake sure that all devices inside /dev/dahdi directory have been created with appropriate major and minor numbers.

I am not sure what you mean by "appropriate major and minor numbers" but the devices [pseudo,

channel, ctl, timer] have been created on the VE.

maratrus wroteDoes the message

[Apr 5 16:56:42] WARNING[16155] app\_meetme.c: Unable to open pseudo device appears during dahdi service starting?

Dahdi starts fine. That message appears when trying to start Asterisk.

I applied the patch as per advice here on the HN: http://bugs.digium.com/view.php?id=13930&nbn=20

I tried to applied to the VE, am I meant to recompile Asterisk after?

Subject: Re: Asterisk Meetme and Dahdi (Zaptel) issue on 64bit HN Posted by [maratrus](https://new-forum.openvz.org/index.php?t=usrinfo&id=1756) on Mon, 06 Apr 2009 10:35:52 GMT [View Forum Message](https://new-forum.openvz.org/index.php?t=rview&th=7385&goto=35578#msg_35578) <> [Reply to Message](https://new-forum.openvz.org/index.php?t=post&reply_to=35578)

## Quote:

I am not sure what you mean by "appropriate major and minor numbers" but the devices [pseudo, channel, ctl, timer] have been created on the VE.

At least compare those numbers with that on a workable system.

Quote:

Dahdi starts fine. That message appears when trying to start Asterisk.

You should find out what process complains about pseudo device and "strace" that process.

Subject: Re: Asterisk Meetme and Dahdi (Zaptel) issue on 64bit HN Posted by [sammy08](https://new-forum.openvz.org/index.php?t=usrinfo&id=2512) on Mon, 06 Apr 2009 11:34:17 GMT [View Forum Message](https://new-forum.openvz.org/index.php?t=rview&th=7385&goto=35579#msg_35579) <> [Reply to Message](https://new-forum.openvz.org/index.php?t=post&reply_to=35579)

Here is what I have done so far.

I copied the patched dahdi\_dummy files over to the VE, then downloaded and compiled Asterisk. After I tried to start dahdi I got the errors below.

[root@testpbx dahdi]# service dahdi start Loading DAHDI hardware modules: WARNING: Error inserting crc\_ccitt (/lib/modules/2.6.18-92.1.18.el5.028stab060.8/kernel/lib/crc-ccitt.ko): Operation not permitted FATAL: Error inserting dahdi (/lib/modules/2.6.18-92.1.18.el5.028stab060.8/dahdi/dahdi.ko):

Operation not permitted

No hardware timing source found in /proc/dahdi, loading dahdi\_dummy Running dahdi\_cfg: Notice: Configuration file is /etc/dahdi/system.conf line 0: Unable to open master device '/dev/dahdi/ctl'

1 error(s) detected

Afterwards I once again copied the devices back over to the VE as follows:

On the HN [root@myserver dahdi]# for x in `ls /dev/dahdi`; do /usr/sbin/vzctl set 130 --devnodes dahdi/\${x}:rw --save; done Setting devices Saved parameters for CT 130 Setting devices Saved parameters for CT 130 Setting devices Saved parameters for CT 130 Setting devices Saved parameters for CT 130 [root@myserver dahdi]#

[root@myserver dahdi]# vzctl exec 130 chown -R asterisk /dev/dahdi /lib/udev/devices/dahdi [root@myserver dahdi]# vzctl exec 130 chgrp -R asterisk /dev/dahdi /lib/udev/devices/dahdi [root@myserver dahdi]#

On the VE [root@testpbx dahdi]# service dahdi start Loading DAHDI hardware modules: WARNING: Error inserting crc\_ccitt (/lib/modules/2.6.18-92.1.18.el5.028stab060.8/kernel/lib/crc-ccitt.ko): Operation not permitted FATAL: Error inserting dahdi (/lib/modules/2.6.18-92.1.18.el5.028stab060.8/dahdi/dahdi.ko): Operation not permitted

No hardware timing source found in /proc/dahdi, loading dahdi\_dummy Running dahdi\_cfg: [ OK ] [root@testpbx dahdi]#

Then I try to start Asterisk on the VE

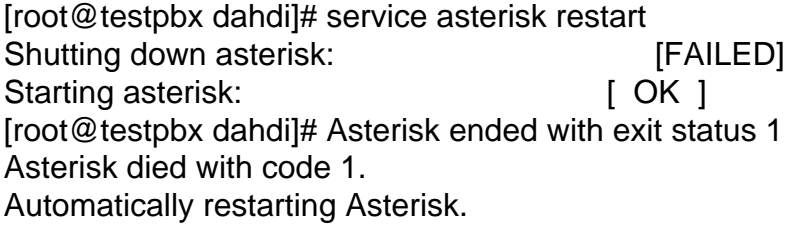

## Subject: Re: Asterisk Meetme and Dahdi (Zaptel) issue on 64bit HN Posted by [Antarion](https://new-forum.openvz.org/index.php?t=usrinfo&id=146) on Sat, 04 Jul 2009 08:10:52 GMT [View Forum Message](https://new-forum.openvz.org/index.php?t=rview&th=7385&goto=36601#msg_36601) <> [Reply to Message](https://new-forum.openvz.org/index.php?t=post&reply_to=36601)

Hey,

i am running into exactly the same problem. Actually, the problem seems to be that there's no /proc/dahdi/\* within the container. Asterisk tries to access /proc/dahdi/1 to set/retrieve DAHDI timing.

I've not idea how to avoid this, anyone else maybe?

KR, **Torsten** 

Subject: Re: Asterisk Meetme and Dahdi (Zaptel) issue on 64bit HN Posted by [mustardman](https://new-forum.openvz.org/index.php?t=usrinfo&id=3936) on Tue, 13 Oct 2009 08:55:14 GMT [View Forum Message](https://new-forum.openvz.org/index.php?t=rview&th=7385&goto=37706#msg_37706) <> [Reply to Message](https://new-forum.openvz.org/index.php?t=post&reply_to=37706)

The problem is that you cannot run Dahdi(zaptel) in a 32bit VM on 64bit OpenVZ HN. Both have to be 32 bit or 64bit which makes sense considering Dahdi (zaptel) has to be installed on the HN.

The guys as Pbx-in-a-flash have all come to this conclusion. There is a long thread about it over there.

Page 5 of 5 ---- Generated from [OpenVZ Forum](https://new-forum.openvz.org/index.php)